# **VYUŽITIE VZDIALENÝCH E-EXPERIMENTOV NA URČOVANIE TIAŽOVÉHO ZRÝCHLENIA**

## **Michaela Žovínová<sup>1</sup> , Miroslava Ožvoldová<sup>2</sup>**

<sup>1</sup>Katedra fyziky, Pedagogická fakulta, Trnavská univerzita Priemyselná 4, P. O. Box 9, 918 43 Trnava, SR e-mail: [zovinova.michaela@centrum.sk](mailto:zovinova.michaela@centrum.sk)

<sup>2</sup>Katedra fyziky, Pedagogická fakulta, Trnavská univerzita Priemyselná 4, P. O. Box 9, 918 43 Trnava, SR e-mail: [mozvoldo@truni.sk](mailto:mozvoldo@truni.sk)

Abstract. Žovínová, M., Ožvoldová, M.: *Using remote e-experiments to measure acceleration due to gravity, Paed. Univ. Tyrnaviensis, Ser. C.* Within the paper we present the interactive way how the students can measure online acceleration due to gravity via remote real experiments. We introduce five real remote experiments – simple pendulums that are free available for every experimenter. E-experiments can not only entertain but also help students towards deeper understanding of the laws relating to the acceleration due to gravity. Student can determine the value of the acceleration due to gravity and to find out that it is not a constant because it depends on position on the Earth.

**Keywords:** acceleration due to gravity, e-experiment, physics, real remote experiment, simple pendulum

## **1 Úvod**

Stupeň rozvoja informačných a komunikačných technológii (IKT) predkladá žiakom a študentom nebývalé možnosti. Jednou z nich je Internet, ktorý sa stal bránou do sveta. Internet umožňuje získavať lepšie predstavy o rôznych prírodných poznatkoch, problémoch či úkazoch – a to prostredníctvom interaktívnych simulácií a hier voľne prístupných na Internete. Mladí ľudia, viac ako ktokoľvek iný, trávia neuveriteľné množstvo času surfovaním, hraním online hier či chatovaním s priateľmi – práve preto sú najviac ovplyvniteľní informáciami, ktoré tu nachádzajú. Pri hľadaní informácií na Internete si už uvedomujeme presýtenosť množstvom údajov a informácií, z ktorých nie všetky sa však zakladajú na pravde, čo môže viesť ku vzniku miskoncepcií. Tie vznikajú z osobnej neskúsenosti, nepresného vyjadrovania a často krát sa tak deje aj napriek kvalitnému a jasnému vysvetleniu učiva vyučujúcim [1]. Ako typické príklady fyzikálnych miskoncepcií možno uviesť:

- zamieňanie fyzikálnych pojmov teplo a teplota s porozumením, že sa jedná to isté;
- zvuk sa šíri rýchlejšie ako svetlo (keď zapneme televíziu, najprv počujeme zvuk a až potom sa objaví obraz);
- Zem je centrom slnečnej sústavy;
- zdvojnásobenie rýchlosti pohybujúceho sa objektu znamená zdvojnásobenie jeho kinetickej energie;
- ak je objekt v pokoji, nepôsobia naňho žiadne sily, a iné [2].

Jednou z oblastí, kde dochádza k skresleniu predstáv či vzniku miskoncepcií je aj problematika týkajúca sa tiažového zrýchlenia. Tu dochádza k rôznym omylom, ako napr.:

• tiažové a gravitačné zrýchlenie je to isté;

- existuje len gravitačné zrýchlenie;
- je to konštanta, číslo, ktoré je dané podobne ako Ludolfovo číslo a má nemennú hodnotu.

Tieto tvrdenia potvrdil uskutočnený prieskumu na sociálnej sieti, kde sme zisťovali názory študentov na túto otázku (resp. ich vedomosti k danej téme). Dostali sme pomerne zaujímavé odpovede, z ktorých niektoré uvedieme:

- *"Je to géčko ... a že 9,81 alebo nejako tak :D ... a že meter krát sekunda na druhú";*
- *"Je to asi 10 m za sekundu a je to gravitácia telies";*
- *"Má hodnotu cca 10 a je spôsobené gravitačným pôsobením telies".*

Hmlistá predstava o tomto pojme zrejme vychádza zo skutočnosti, že na školách sa o gravitačnom, resp. tiažovom zrýchlení hovorí ako o konštante. Realita nás všetkých naučila, že telesá padajú na zem. Ako a prečo je to tak sa už v dnešnej dobe na základnej škole nevysvetľuje. Dôsledkom je postupne upadajúci záujem o pochopenie javov reálneho sveta a následne štúdium fyziky. Zmeniť postoje študentov je možné prostredníctvom zmeny klasického vzdelávania [3], [4].

Pojem tiažového zrýchlenia nám umožňuje nastoliť a diskutovať Newtonov gravitačný zákon, voľný pád, rozobrať šikmý výstrel z dela a i. Možno ho skúmať aj pri problematike kmitov – napr. pri matematickom kyvadle. Taktiež s tiažovým zrýchlením súvisí neinerciálnosť sústavy, v ktorej sa meranie uskutočňuje, a i.

Je dobre známa skutočnosť o neodmysliteľnej úlohe experimentu v prírodovednom vzdelávaní. Avšak len málokto z radov žiakov, študentov či učiteľov na Slovensku vie o moţnosti e-experimentovanie prostredníctvom Internetu.

Cieľom predloženého príspevku je ukázať, ako možno vo výučbe prírodných vied kreatívne pristupovať k objasneniu jedného z kľúčových pojmov – tiažového zrýchlenia prostredníctvom e-experimentovania na rôznych stupňoch vzdelávania. Predstavíme vybrané, voľne dostupné reálne vzdialené e-experimenty na Internete, ktoré umožňujú určovať hodnotu tiažového zrýchlenia v danom mieste nezávisle na polohe experimentátora. Ukážeme nielen ako možno využiť Internet na hlbšie porozumenie zákonitostí týkajúcich sa fyzikálneho pojmu tiažové zrýchlenie ale i možnosti využitia vzdialeného experimentovania pri integrovanom vzdelávaní žiakov a študentov v prírodovednom vzdelávaní.

## **2 Gravitačné a tiažové zrýchlenie**

V úvode tejto časti si dovolíme stručne objasniť rozdiel medzi pojmami gravitačné zrýchlenia a tiažové zrýchlenie, nakoľko sa často používajú bez rozdielu.

Pre veľkosť gravitačného zrýchlenia na Zemi na základe Newtonovho gravitačného zákona dostávame:

$$
g = G \frac{M}{\left(R + h\right)^2} \tag{1}
$$

kde *M* je hmotnosť Zeme ( $M = 5.9736 \times 10^{24}$  kg), *R* jej polomer ( $R = 12,756,270$  km – na rovníku) a *h* výška nad povrchom Zeme a G gravitačná konštanta (G = 6,67259×10<sup>-11</sup>) m<sup>3</sup>.kg<sup>-1</sup>.s<sup>-2</sup>). Gravitačné zrýchlenie, nakoľko sa jedná o vektorovú veličinu, je určenú nielen veľkosťou ale i smerom. Smer vektora *g* v každom bode gravitačného poľa sa rovná intenzite gravitačného poľa *E* v tomto bode [5]

$$
g = E \tag{2}
$$

Zrýchlenie dané rovnicou (1) je absolútne zrýchlenie. Také by nameral pozorovateľ na Zemi, keby Zem nerotovala. Ak budeme uvažovať najiednoduchší model – nerotujúcu Zem ako homogénnu guľu hmotnosti M s uvažovaním polomeru Zeme rovným polomeru rovníka *R*<sup>r</sup> a výšku objektu nad Zemou zanedbáme, získame konštantnú hodnotu pre gravitačné zrýchlenie

$$
g_0 = G \frac{M}{(R_r)^2} = 9,798
$$
 ms<sup>-2</sup>

ktorá nezávisí na zemepisnej polohe miesta, kde uskutočňujeme experiment. V takomto prípade by sme na všetkých miestach namerali rovnakú výchylku váhy pri vážení sa pozorovateľa, nezávisle či sme na rovníku alebo na severnom póle, ak neuvažujeme zmenu iných parametrov. Taktiež by všetky voľne padajúce telesá z tej istej výšky v ľubovoľnom mieste na zemeguli padali s rovnakým zrýchlením a smerovali by do jej stredu.

V prípade, ak nezanedbáme rotáciu Zeme (uhlová rýchlosť  $\omega = 7$ , 292115. 10<sup>-5</sup> rad s<sup>-1</sup>), kedy každý objekt na povrchu Zeme opisuje pohyb po kružnici, sa pozorovateľ na Zemi so Zemou v priebehu voľného pádu telies posunie (viac alebo menej v závislosti od svojej zemepisnej polohy a časového intervalu, v ktorom skúmaný dej prebieha). Z pohľadu pozorovateľa v rotujúcej sústave a pozorovateľa v sústave, ktorá je v pokoji (rotáciu Zeme zanedbáme) sa pohyb voľne padajúcich telies javí inakšie [5]. Ak máme dostatočne presnú meraciu aparatúru, na rôznych miestach našej zemegule, získame rôzne hodnoty veľkosti zrýchlenia *g*. Vysvetlenie vyplýva z pôsobiacich síl v rotujúcej sústave, kedy okrem gravitačného zrýchlenia *g*<sup>0</sup> zaznamenáme dodatočné do stredu smerujúce zrýchlenie *g*c, ktoré závisí na polohe, kde sa meranie uskutočňuje, resp. závisí na vzdialenosti od osi rotácie a na zemepisnej šírke (φ). Túto závislosť možno vyjadriť vzťahom

$$
g_c = \omega^2 r = \omega^2 R_r \cos \varphi \tag{3}
$$

kde *r* je vzdialenosť od osi otáčania. Jej radiálnu zložka *g<sub>cr</sub>* možno vyjadriť vzťahom

$$
g_{\rm cr} = g_{\rm c} \cos \varphi \tag{4}
$$

Práve hodnota zrýchlenia  $g_{cr}$ , zmenšuje hodnotu  $g_0$ , takže hodnotu, ktorú určí experimentátor v danom mieste povrchu zeme určenom uhlom φ možno vyjadriť vzťahom

$$
g(\varphi) = g_0 - g_{\rm cr}(\varphi) = g_0 - \omega^2 R_{\rm r} \cos^2 \varphi \tag{5}
$$

Pri meraniach s uvážením rotácie Zeme hovoríme o tiažovom zrýchlení g. Jeho veľkosť určuje teda skutočné pôsobenie hmotnej rotujúcej Zeme na objekt na jej povrchu, avšak je potrebné vziať do úvahy skutočnosť, že na pohybujúci sa objekt pôsobí aj odstredivé zrýchlenie a Coriolisovo zrýchlenie v dôsledku rotácie Zeme a pohybu telesa. Zo vzťahu (5) vidieť, že tiažové zrýchlenie má nižšiu hodnotu oproti gravitačnému a tento rozdiel sa mení so zemepisnou šírkou [6], [7].

Na základných školách sa žiaci podľa Štátneho vzdelávacieho programu ISCED 2 [8] s pojmami gravitačné alebo tiažové zrýchlenie nestretávajú. Na stredných školách už študenti môţu prísť do kontaktu s týmito pojmami, napr. v rámci témy Pád telesa, voľný pád, a v prípade, že nemajú riadne ozrejmený rozdiel (alebo vyučujúci tieto dva pojmy zamieňa a používa ich ako synonymá), dochádza k už spomínanému nepochopeniu, resp. ku vzniku miskoncepcie.

Naším cieľom je predchádzať vzniku týchto mylných predstáv a ukázať študentovi, čo v praxi znamená, keď sa hovorí o tiažovom zrýchlení (v ďalšom už budeme hovoriť len o tiažovom zrýchlení).

## **3 Určovanie hodnoty tiažového zrýchlenia**

#### **3.1 Motivácia**

Na úvod riešenia tejto problematiky uvádzame na inšpiráciu možné formy motivácie, ktoré sú využiteľné v rámci tejto aktivity – t.j. v rámci stanovovania hodnoty tiažového zrýchlenia a celkovo zavedenia úvah o tiažovom zrýchlení (nie ako o konštante). Zaujímavých motivačných otázok a úloh by sa dalo uviesť veľké množstvo. Keďže to nie je našim hlavným cieľom, uvediem len pár príkladov.

- a) Obchodník s drahými kovmi cestuje po celej planéte so svojim tovarom. Kde sa mu z hľadiska čistého zisku najviac oplatilo obchodovať (ak predpokladáme, že všade mal rovnaký počet zákazníkov) – na rovníku, 45 stupni zemepisnej šírky alebo na severnom póle?
- b) Známy bádateľ sa vydal na cestu okolo sveta a zobral si so sebou aj časť dedičstva vo forme vzácnych kyvadlových hodín. Mohol sa s určitosťou spoľahnúť na čas, ktorý ukazovali, v každom mieste na Zemi, ktoré navštívil?
- c) Ak si mladá cestovateľka kontroluje svoju hmotnosť počas cesty okolo sveta, ukáže tá istá váha pri jej zaťažení cestovateľkou tú istú výchylku v blízkosti severného pólu a v oblasti rovníka? Kde bude váha ukazovať menšiu výchylku? Zmena výchylky odpovedá skutočnosti, že cestovateľka pri námahe stratila časť zo svojej hmotnosti? (Nebudeme uvažovať teplotné rozdiely na severnom póle a na rovníku.)
- d) Na Zemi sme zavesili na pružinu závažie s hmotnosťou *m*. Pružina sa predĺžila o dĺžku *l*. Ako sa zmení toto predĺženie, ak rovnaký pokus zopakujeme na Mesiaci? Budeme aj tu pozorovať predĺženie pružiny? Ak áno, aké bude?
- e) Astronaut na Jupiteri a jeho kolega na Zemi uzavreli stávku: Každý si môže zvoliť ľubovoľný predmet, vypustí ho z ruky z výšky 1 meter a bude merať čas, za ktorý predmet dopadne na povrch planéty. Vyhráva ten, ktorý nameria kratší čas pádu predmetu. Súťažiaci na Zemi použil biliardovú guľu, astronaut mal k dispozícii len tenisovú loptičku. Kto vyhral súťaž a prečo?

#### **3.2 Určovanie tiažového zrýchlenia pomocou matematického kyvadla**

Veľmi často využívanými experimentom na určovanie tiažového zrýchlenia sú kyvadlá. Najjednoduchší abstraktným modelom mechanického oscilátora je model matematického kyvadla, pod ktorým sa rozumie hmotný bod (teleso, ktorého rozmery sú zanedbateľné) zavesený na nehmotnej niti, ktorý je uvedený do kmitavého pohybu. Na obr. 1 sú zakreslené vybrané fyzikálne veličiny v štandardom označení používanom v mechanike: *r* – polohový vektor, *a* – celkové zrýchlenie, *a*<sub>t</sub>, *a*<sub>n</sub> – tangenciálne a normálové zrýchlenie, φ uhlová výchylka, *m* – hmotnosť,  $\mathbf{F}_{g}$  –tiažová sila a iné fyzikálne veličiny, ktoré možno skúmať a určovať z pohybu kyvadla.

Nás zaujíma doba kmitu kyvadla *T*, nakoľko cieľom je bližšie sa zaoberať pojmami gravitačné a tiažové zrýchlenie.

Pre dobu kmitu – periódu *T* matematického kyvadla platí vzťah [5]:

$$
T = 2\pi \sqrt{\frac{l}{g}}
$$
 (6)

kde *l* je dĺžka závesu kyvadla a *g* veľkosť tiažového zrýchlenia pri povrchu Zeme. Po úprave vzťahu (6) môžeme pre veľkosť tiažového zrýchlenia písať vzťah:

$$
g = \frac{4\pi^2 l}{T^2} \tag{7}
$$

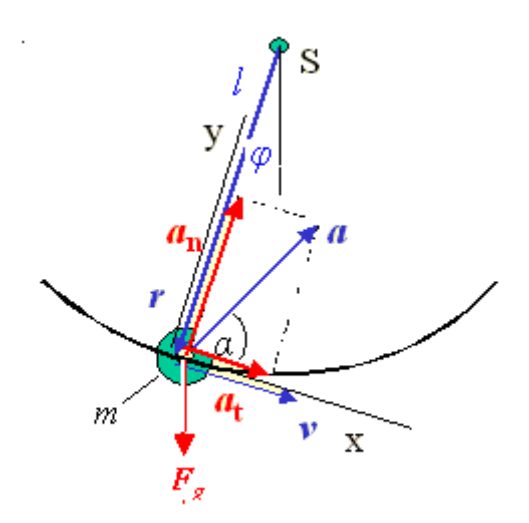

*Obr. 1* Model matematického kyvadla

Tento vzťah platí ak kyvadlo kmitá s malými výchylkami, t.j. uhlové výchylky φ menšie ako 5°. Pri väčších hodnotách výchylky φ nie sú hodnoty vypočítaného tiažového zrýchlenia v zhode so vzťahom (7), vzhľadom na anharmonickosť kmitov [9].

Z uvedeného vyplýva, že ak máme k dispozícii matematické kyvadlo (alebo si ho vyrobíme), môžeme pomocou neho určovať veľkosť tiažového zrýchlenia v danom mieste s určitou presnosťou. Ak by sme chceli dokázať, že jeho veľkosť nie je konštantná, presúvali by sme sa s kyvadlom z miesta na miesto a postup merania všade zopakovali. Použitá aparatúra a presnosť merania rozhoduje či sme schopní zmerať rozdiel v hodnote *g* na inom mieste povrchu Zeme. Na prvý pohľad je zrejmé, že takýto experiment so žiakmi uskutočniť nemôžeme. My ponúkame veľmi elegantnú alternatívu, ktorá navyše poskytne omnoho presnejšie výsledky, ako keby sme skutočne merali periódu kmitov pomocou stopiek. Riešením je využitie reálnych vzdialených experimentov, ktoré sú voľne dostupné pre všetkých užívateľov a ktoré umožňujú veľmi presné zaznamenávanie experimentálnych dát.

#### **3.3 Vzdialené experimenty – Matematické kyvadlá**

Reálny vzdialený experiment je experiment, ktorý užívateľ ovláda na diaľku prostredníctvom počítača pripojeného na Internet, pričom nie je fyzicky prítomný v laboratóriu. Z ľubovoľného miesta na Zemi môže experiment nielen pozorovať, ale aj interaktívne s ním pracovať – t.j. meniť nastaviteľné veličiny, a po meraní si importovať experimentálne dáta do svojho počítača. Takéto experimenty fungujú v rámci e-laboratórií (napr. [http://www.ises.info,](http://www.ises.info/) [http://kf.truni.sk/remotelab,](http://kf.truni.sk/remotelab) [http://rcl.physik.uni-kl.de\)](http://rcl.physik.uni-kl.de/).

V nasledujúcej časti predstavíme päť vzdialených matematických kyvadiel, umiestnených v štyroch rôznych krajinách sveta, ktoré udáva Tab. 1 a Obr. 2.

Prvé štyri kyvadlá nájdeme voľne dostupné na stránke [http://rcl.physik.uni-kl.de](http://rcl.physik.uni-kl.de/) v časti World Pendulum. Kyvadlo umiestnené v e-laboratóriu na Katedre fyziky Trnavskej univerzity možno spustiť z adresy [http://remotelab5.truni.sk.](http://remotelab5.truni.sk/) Pri práci s experimentmi musí mať užívateľ v počítači nainštalovaný kompilovací jazyk Java.

#### *World Pendulum – Svetové kyvadlo* [\(http://rcl.physik.uni-kl.de\)](http://rcl.physik.uni-kl.de/)

Po načítaní úvodnej stránky si užívateľ môže zvoliť jazykovú mutáciu stránky v nemčine, angličtine, francúzštine a taliančine. (My sme pracovali s anglickou verziou.) Na hornej lište si potom vyberie možnosť RCLs a konkrétne experiment World Pendulum. Následne sa mu otvorí zoznam matematických kyvadiel, ktoré autori pod vedením profesora Jodla rozmiestnili pôvodne na piatich miestach. V súčasnosti sú aktívne štyri kyvadlá. Po

kliknutí na vybrané kyvadlo (obr. 3) sa v ľavej časti obrazovky zobrazí živý obraz z webovej kamery a pod ním údaje o lokalite a kyvadle:

- názov lokality;
- zemepisná šírka;
- nadmorská výška;
- dĺžka závesu (pri teplote  $20^{\circ}$ C);
- polomer závažia;
- koeficient teplotnej rozťažnosti závesu.

V pravej časti obrazovky môže užívateľ vyplniť základné údaje o sebe (tento krok je možné vynechať). Po potvrdení (tlačidlo START EXPERIMENT) sa užívateľ stáva experimentátorom a môže začať merať. V pravej časti webovej stránky si nastaví uhol, o ktorý sa kyvadlo vychýli. Následne stlačí tlačidlo START. Medzitým mu v hornej časti obrazovky ubieha časový limit na realizáciu experimentu. Maximálny čas je 180 s. Ak experimentátor neaktualizuje WWW stránku do uplynutia limitu, automaticky stráca kontrolu nad experimentom.

*Tab. 1* Umiestnenie vzdialených experimentov s Matematickým kyvadlom

|    | Umiestnenie experimentu<br>mesto - krajina                 | Zemepisná<br>šírka<br>$\varphi$ (° $\zeta$ sev. šírky) | Nadmorská<br>výška<br>h(m) |  |
|----|------------------------------------------------------------|--------------------------------------------------------|----------------------------|--|
| 1. | Univerzita v Adene - Jemen                                 | 12°40'                                                 | 112                        |  |
| 2. | Univerzita v Rige - Litva                                  | $56^{\circ} 55'$                                       | 11                         |  |
| 3. | Christian-Gymnasium<br>Hermannsburg - Nemecko              | $52^{\circ} 83'$                                       | 55                         |  |
| 4. | Technologie und<br>Gründerzentrum<br>Kaisersesch – Nemecko | $50^{\circ} 23'$                                       | 445                        |  |
| 5. | Trnavská Univerzita<br>v Trnave – Slovensko                | $48^{\circ}$ 22'                                       | 146                        |  |

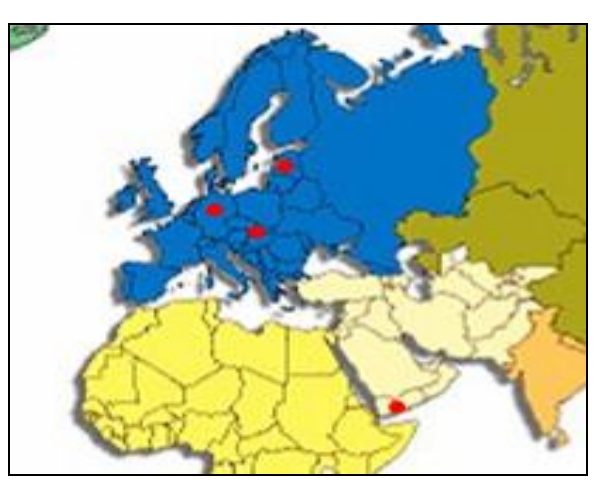

*Obr. 2* Rozmiestnenie matematických kyvadiel

Namerané experimentálne dáta sa zobrazujú v spodnej polovici obrazovky po kliknutí na tlačidlo MEASURE. Tlačidlo reaguje až od chvíle, kedy je vozík, ktorý slúži na uvedenie kyvadla do pohybu, v pokoji. Ak chce užívateľ určiť tiažové zrýchlenie pre danú lokalitu čo najpresnejšie, musí merať aj teplotu v miestnosti. Opakovaným stláčaním tlačidla MEASURE sa aktualizujú dáta z experimentu (obr. 3) a zároveň sa aj obnovuje časový limit 180 s. Experimentátorovi experiment poskytuje nasledovné výstupné údaje:

- aktuálny počet periód;  $\bullet$
- doba kmitu perióda;
- uhol výchylky;
- $\bullet$  celkový čas;
- teplota v miestnosti.

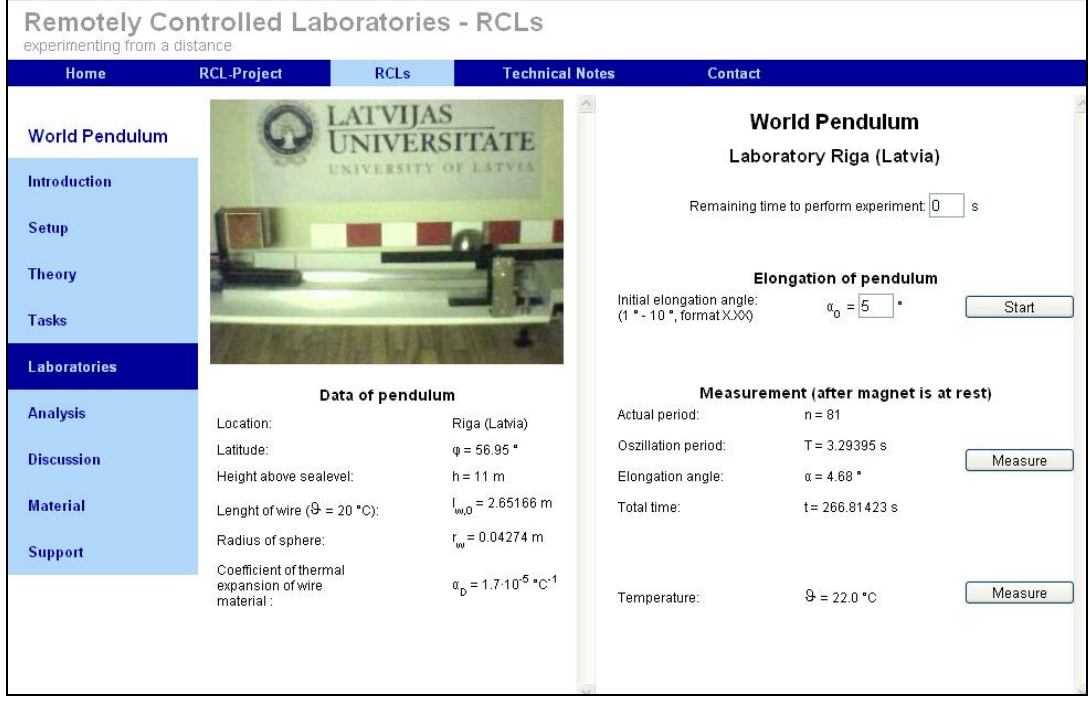

*Obr. 3* Vzdialený experiment *World Pendulum*

Po ukončení merania a zapísaní konečných hodnôt experimentálnych dát nasleduje numerické vyhodnotenie nameraných dát a určenie tiažového zrýchlenia pre danú lokalitu. Pred samotným určením tejto hodnoty si užívateľ musí na základe aktuálnej teploty v miestnosti určiť aktuálnu dĺžku závesu. Využije na to vzťah

$$
l_{\rm m} = l_{\rm w} + r_{\rm s} = l_{\rm w0} [1 + \alpha_{\rm w} (T - T_0)] + r_{\rm s}
$$
\n(8)

kde *l<sub>m</sub> je aktuálna celková dĺžka závesu, l<sub>w</sub> aktuálna dĺžka závesu bez polomeru závažia, r*<sub>s</sub> polomer závažia,  $l_{w_0}$  dĺžka závesu pri teplote  $T = 20 \text{ °C}$ , *T* aktuálna teplota v miestnosti (v experimente použité označenie pre teplotu θ<sub>0</sub>) a  $\alpha$ <sub>w</sub> koeficient teplotnej rozťažnosti pre materiál závesu [7].

Po určení aktuálnej dĺžky závesu zo vzťahu (8) si možno pomocou vzťahu (7) určiť veľkosť tiažového zrýchlenia.

### *Matematické kyvadlo* [\(http://remotelab5.truni.sk\)](http://remotelab5.truni.sk/)

Iný spôsob merania fyzikálnych veličín pomocou Internetového školského systému ISES bol použitý na Trnavskej univerzite v Trnave. (Viac detailov o konštrukcii kyvadla sa a výpočtoch sa čitateľ môže dočítať v práci [9]) Po otvorení stránky (obr. 4) si klient vyberie slovenskú alebo anglickú mutáciu WWW stránky. Slovenská verzia sa nachádza priamo na adrese [http://remotelab5.truni.sk/sk.html.](http://remotelab5.truni.sk/sk.html) Po načítaní stránky vidí užívateľ v ľavej časti obrazovky živý obraz časti kyvadla (guľu zavesenú na vlákne) z webovej kamery. Pod ním sa nachádza posuvník, pomocou ktorého sa nastavuje začiatočná výchylka kyvadla (v centimetroch). V pravej časti obrazovky sa nachádza graf, kde sa budú zobrazovať modrou farbou okamžitá hodnota výchylky kyvadla v závislosti od času a červenou farbou kyvy. Nad grafom sa nachádza počítadlo kyvov (1 kmit = 2 kyvy).

Ak je posuvník neaktívny, s experimentom pracuje iný užívateľ a treba počkať 5 minút, kým bude ovládanie experimentu automaticky prepnuté na druhého užívateľa. Ak je posuvník aktívny, užívateľ si zvolí začiatočnú výchylku a stlačením tlačidla START spustí experiment. Po rozkývaní kyvadla môže sledovať priebeh experimentu cez kameru, ale aj grafické vyjadrenie tohto priebehu (obr. 4). Od okamihu rozkývania kyvadla zároveň prebieha záznam dát v numerickej podobe (k ich získaniu je potrebné mať aktivované automatické otváranie okien). Po stlačení tlačidla STOP sa experimentálne dáta v grafickej podobe prenesú do grafu v spodnej časti obrazovky. Pod týmto grafom sú dve tlačidlá pre export dát v numerickej podobe – vo forme pre MS Excel alebo ako CSV. Tieto dáta pozostávajú z troch údajov:

- čas;
- okamžitá výchylka;  $\bullet$
- počet kyvov (POZOR: V slovenskej verzii je omylom uvedené počet kmitov).

Po prenesení dát do svojho počítača ich môže užívateľ ďalej spracúvať a určovať veľkosť tiažového zrýchlenia pre Trnavu s využitím vzťahu (7).

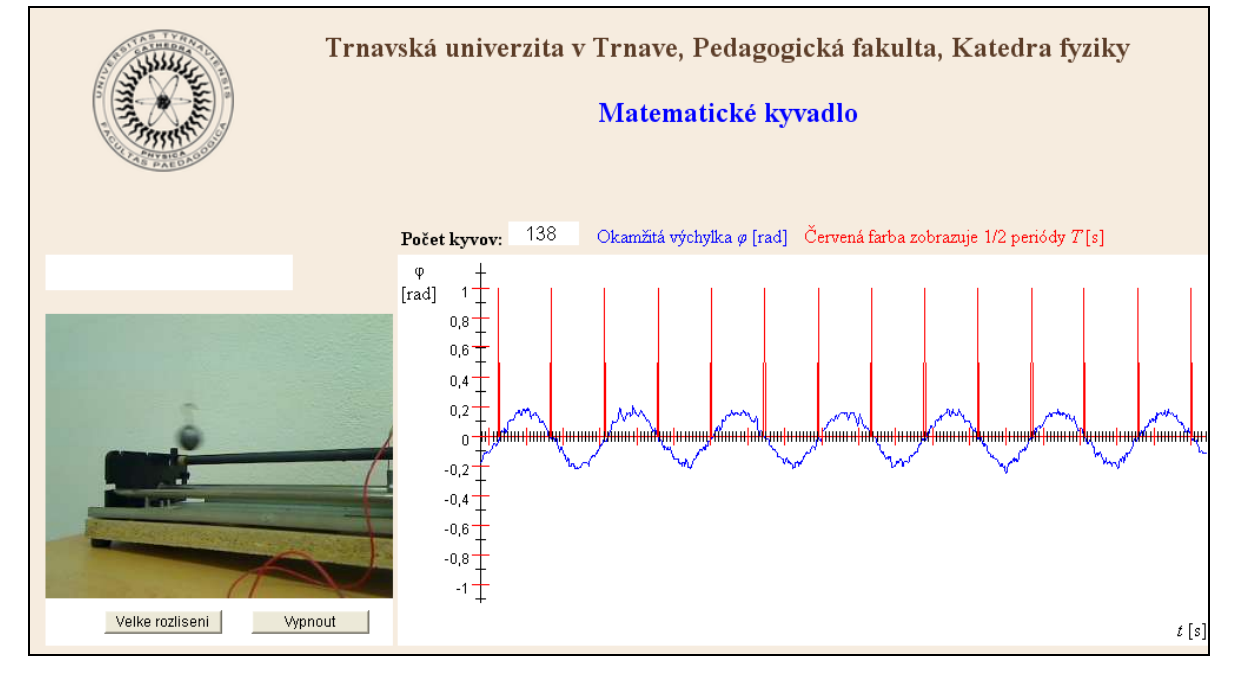

(Pozn.: Dĺžka závesu je  $2,07$  m [10]).

*Obr. 4* Vzdialený experiment *Matematické kyvadlo*

## **3.4 Vyhodnocovanie experimentálnych dát a diskusia**

Vo všetkých piatich prípadoch vychádzame pri určení veľkosti tiažového zrýchlenia zo vzťahu (7). V prípade prvých štyroch experimentov môžeme zobrať do úvahy ešte vplyv teploty na dĺžku závesu, ktorú určíme podľa vzťahu (8). Perióda pohybu experimentu Svetové kyvadlo je v prvých troch experimentoch priamo daná, pri experimente Matematické kyvadlo určíme hodnotu periódy *T* podľa vzťahu:

$$
T = \frac{t}{n} \tag{9}
$$

kde t je celkový čas trvania pohybu a n počet kmitov.

V Tab. 2 sumarizujeme začiatočné hodnoty veličín z jednotlivých experimentov a experimentálne dáta, ako aj hodnoty tiažových zrýchlení získané z jednotlivých experimentov a ich porovnanie s tabuľkovými hodnotami. (\* – hodnoty aktuálnej dĺžky závesu vypočítané pomocou vzťahu  $(8)$ , \*\* – tabuľkové hodnoty tiažových zrýchlení podľa [http://www.ptb.de/cartoweb3/SISproject.php,](http://www.ptb.de/cartoweb3/SISproject.php) \*\*\* – relatívna odchýlka určená podľa vzťahu:  $x_{\text{nam}} - x_{\text{tab}}$ )

$$
\delta_{\rm x} = \frac{x_{\rm nam} - x_{\rm tab}}{x_{\rm tab}} .100\%
$$

| Umiestnenie<br>experimentu | <b>D</b> ĺžka<br>závesu<br>(m) | Začia-<br>točná<br>۷ý-<br>chyl-<br>ka<br>(°) | Počet<br>kmitov | Celkový<br>čas<br>trvania<br>pohybu<br>(s) | Perióda<br>kyvadla<br>(s) | Tiažové<br>zrýchlenie<br>$(ms-2)$ | Tabuľkové<br>tiažové<br>zrýchlenie<br>$+ +$<br>$(ms^{-2})$ | <b>Relatívna</b><br>odchýlka<br>merania<br>$***$<br>(%) |
|----------------------------|--------------------------------|----------------------------------------------|-----------------|--------------------------------------------|---------------------------|-----------------------------------|------------------------------------------------------------|---------------------------------------------------------|
| Aden (Jemen)               | 2,695*                         | 1                                            | 123             | 405,79                                     | 3,299                     | 9,772                             | 9,783                                                      | 0,112                                                   |
| Riga (Litva)               | $2.694*$                       | 1                                            | 76              | 250.22                                     | 3,292                     | 9.804                             | 9,816                                                      | 0,122                                                   |
| Hermannsburg<br>(Nemecko)  | 2,699*                         | 1                                            | 44              | 144.98                                     | 3,295                     | 9,803                             | 9,813                                                      | 0,102                                                   |
| Kaisersesch<br>(Nemecko)   | $2.697*$                       | 1                                            | 157             | 517.30                                     | 3,295                     | 9.799                             | 9,810                                                      | 0,112                                                   |
| Trnava<br>(Slovensko)      | 2,070                          | 5                                            | 205             | 591,64                                     | 2,886                     | 9.797                             | 9,809                                                      | 0,122                                                   |

*Tab. 2* Namerané a vypočítané dáta zo vzdialených experimentov

Porovnaním získaných výsledkov s tabuľkovými hodnotami tiažového zrýchlenia vidíme, že relatívna odchýlka merania je z intervalu  $(0,102 - 0,122)$ %. (Pozn.: Bližšie k určovaniu tiažového zrýchlenia pre Trnavu pomocou vzdialeného experimentu – [10]) Presnosť merania je možné diskutovať, tak isto aj ďalšie možnosti, ktoré nám tieto vzdialené experimenty ponúkajú. Samozrejme závisí len na aktivite a kreativite učiteľa, ktorý určuje ako sa práca s experimentovaním prezentuje – kedy, kde a s akým zameraním sa do výučby implementuje.

V akých súvislostiach možno využiť predložené vzdialené experimenty okrem fyziky? V krátkosti ich možno sumarizovať pre jednotlivé predmety napríklad na základnej a strednej škole:

- **•** *prírodoveda a geografia:* interaktívnym a aktívnym spôsobom môže žiak či študent riešiť zadané úlohy:
	- a) Zisti na mape, kde sa reálne nachádzajú prístroje v e-laboratóriu, ktoré vzdialene ovláda a využíva k meraniu tiažového zrýchlenia;
	- b) Diskutuj a uveď príklady, kedy sa prejavuje vplyv rotácie Zeme;
	- c) Rozdiskutuj príklad určený otázkou: Aká bude tvoja hmotnosť ak by si sa vážil na tých istých váhach na rôznych miestach Zeme, ak zmenu iných parametrov

s výnimkou polohy nebudeme uvažovať? Čo by prispelo ešte k zmene nameraných hodnôt hmotnosti?

- *dejepis história:* ak siahneme do histórie, vynára sa nám v súvislosti s tiažovým zrýchlením a kyvadlom meno francúzskeho astronóma Jean Richer [11].
	- a) Čo odhalil pozorovaný experiment Jeana Richera?;
	- b) Zisti na Internete alebo z iných zdrojov, ako sa vyvíjali poznatky o padaní telies na Zemi a o zrýchlení v dôsledku gravitácie Zeme;
	- c) Vyhľadaj a oboznám sa s menami ako Galileo Galilei, Isaac Newton, Jean Richer, ... a zisti, ako a čím prispeli k novým poznatkom;
- *matematika a informatika:* nadobúdanie a zvyšovanie zručností a kompetencií:
	- a) Spracuj reálne namerané údaje do tabuliek vo vybranom prostredí (Excel a i.);
	- b) Vynes do grafu závislosť veľkosti tiažového zrýchlenia ako funkcia uhla určujúceho zemepisnú šírku na severnej pologuli;
	- c) Aké iné grafické závislosti možno z uvedených experimentov zostrojiť? (navrhnúť a realizovať).
- *cudzie jazyky:* rozvíjanie kompetencií v oblasti cudzích jazykov:
	- a) Študuj cudzojazyčnú literatúru k danej problematike;
	- b) Pracuj s rôznymi jazykovými mutáciami daných webových stránok anglický jazyk, nemecký jazyk, francúzsky jazyk, taliansky jazyk.
	- Z fyzikálneho hľadiska sokratovský dialóg vo fyzike môže pokračovať napríklad:
	- a) Rozhodni na základe znalosti kvantitatívneho určenia doby kmitu *T* matematického kyvadla, ako sa bude meniť doba kmitu vzhľadom na zemepisnú šírku. Vynes do grafu.
	- b) Zmení sa doba kmitu kyvadlových hodín ak ich prenesieme z Cayenne miesta so zemepisnou šírkou 4,93° do Paríža (zemepisná šírka 48,8°)? Ak áno, objasni ako a urči zmenu. Je možné pozorovať posun hodín alebo nie o dve minúty za deň?
	- c) Vypočítaj zmenu doby kmitu vlastnoručne zostrojeného matematického kyvadla, určitej dĺžky *l* ak by sa prenieslo do Adenu, alebo iného vybraného miesta so známou zemepisnou šírkou za inak rovnakých podmienok? Urči pre miesta, v ktorých sa nachádzajú diskutované vzdialené experimenty. Zoraď doby kmitu podľa rastúcich hodnôt. V akom poradí budú zoradené miesta?
	- d) Ako možno objasniť závislosť tiažového zrýchlenia na zemepisnej šírke?
	- e) Pre vysokoškolákov v základnom kurze fyziky:
		- i) Diskutuj, či je jednoduché určiť presnú hodnotu tiažového zrýchlenia prostredníctvom matematického kyvadla;
		- ii) Odhadni zmenu tiažového zrýchlenia ak kmity kyvadla nebudú harmonické. Objasni tento pojem. Kedy požadujeme výchylku menšiu ako 5°?;
		- iii) Porovnaj získané výsledky z rôznymi začiatočnými výchylkami kyvadiel;
		- iv) Napíš pohybovú rovnicu matematického kyvadla;
		- v) Odvoď z pohybovej rovnice vzťah pre okamžitú výchylku kyvadla.

## **3 Záver**

V predloženom príspevku sme prezentovali možnosť inovatívneho spôsobu výučby a prezentovania fyzikálneho pojmu tiažové zrýchlenie. Naším cieľom bolo prostredníctvom experimentovania predchádzať vzniku miskoncepcie spojenej s pojmom tiažové zrýchlenie – ako konštanta. V úvodnej časti sme diskutovali rozdiel medzi pojmami gravitačné a tiažové zrýchlenie.

S využitím piatich reálnych vzdialených experimentov rozmiestnených na rôznych miestach sveta sme ukázali, že tiažové zrýchlenie závisí od zemepisnej šírky. Využili sme pritom druh experimentu, ktorý v našej krajine nie je veľmi rozšírený, ale má veľké predpoklady pri jeho správnom využití zaujať. Navyše, z porovnania tiažových zrýchlení získaných z experimentov s tabuľkovými hodnotami tiažových zrýchlení môžeme vidieť, že experimenty pracujú s veľkou presnosťou, ktorú by sa nám pri klasickom meraní v laboratóriu len ťažko podarilo dosiahnuť.

Ukázali sme, že napriek tomu, že tiažové zrýchlenie je fyzikálny pojem možno ho využiť nielen vo fyzike ale i v integrovanej prírodovede, kde žiaci zaujímavým spôsobom nadobúdajú či upevňujú svoje znalosti.

Podľa učebných osnov je možné túto tému zaradiť do výučby fyziky v druhom ročníku gymnázia v rámci tematického celku Periodické deje. Jeden z možných spôsobov, ako poňať túto úlohu je zadať ju vo forme projektu ako skupinovú prácu v triede. Študenti tak majú možnosť nielen predchádzať vzniku miskoncepcií, ale aj rozvíjať svoje experimentálne zručnosti, schopnosť kriticky myslieť, pracovať samostatne aj tímovo či čítanie cudzojazyčného textu s porozumením.

Samozrejme, nami uvedenými možnosťami sa téma určovania tiažového zrýchlenia experimentálne ani zďaleka nevyčerpala. Existujú ďalšie iné spôsoby, ktoré sa môžu zvoliť pri riešení tejto tematiky, ako sú napr. určovať hodnotu tiažového zrýchlenia prostredníctvom sledovania voľného pádu (napr. v trubici s odčerpaným vzduchom, resp. v trubici, v ktorej berieme do úvahy aj vplyv disipatívnych síl – pomocou vzdialeného experimentu na stránke [http://remotelab4.truni.sk\)](http://remotelab4.truni.sk/) a následného určovania závislosti okamžitej polohy ako funkcie času; či prostredníctvom pružín a závaží, ak poznáme tuhosť pružiny (napr. pomocou virtuálneho experimentu na stránke [http://phet.colorado.edu\)](http://phet.colorado.edu/). Záleží len na šikovnosti vyučujúceho, aký spôsob si zvolí, aby študentov zaujal a ukázal im fyziku z trochu iného uhla, než sú na to zvyknutí.

## **Poďakovanie**

Ďakujeme grantovým agentúram MŠ SR za finančnú podporu prostredníctvom grantu KEGA č. 3/7227/09 a VEGA č. 1/0332/08, ktorá umožnila vybodovať e-laboratórium vzdialených prírodovedných experimentov do súčasnej podoby.

## **Literatúra**

- [1] KUBIATKO, M.: *Miskoncepcie žiakov a študentov v zoológii a využitie informačných a komunikačných technológií na skvalitnenie zoologického vzdelávania.* Dizertačná práca, Univerzita Komenského v Bratislave, Bratislava, 2007.
- [2] ADAMČÍKOVÁ, V., TARÁBEK, P.: Didaktická komunikácia v predmetových didaktikách. [online]. In: *Vzdelávacia a didaktická komunikácia*, 2007, str. 3 – 11. [cit. 15. 11. 2010]. Dostupné na: ‹http://www.didaktis.sk/userdata/Image/edc/Educ\_Didac\_Communication 2007\_Vol1.pdf›.
- [3] GERHÁTOVÁ, Ž.: Názory žiakov na tradičné vyučovanie fyziky. In: *Kvalita života v kontexte 21. storočia*, Univerzita Mateja Bela, Pedagogická fakulta Banská Bystrica, Katedra psychológie, s. 58 – 70, ISBN 978-80-557-0000-7.
- [4] GERHÁTOVÁ, Ž.: Názory žiakov na tradičné vyučovanie technickej výchovy. In: *Education and technics*, Nitra: Katedra informačných technológií. PdF UKF, 2009. s. 56 – 69. ISBN 978-80-8094-520-6.
- [5] KREMPASKÝ, J.: *Fyzika.* Alfa, Vydavateľstvo technickej a ekonomickej literatúry, Bratislava, 1988.
- [6] PAŠTEKA, R.: *Gravimetria.* [online]. [cit. 15. 11. 2010]. Dostupné na: ‹http://www.fns. uniba.sk/uploads/media/Gravimetria.pdf›.
- [7] GRÖBER, S., VETER, M., ECKER, B., and JODL, H. J.: World Pendulum a distrubuted Remotely Controlled Laboratory (RLC) to measure the earth´s gravitational acceleration depending on geographical latitude. In: *Eur. J. Phys.* Vol 28, No 3, pp. 603-614, 2007.
- [8] *Štátny vzdelávací program ISCED 2 – Fyzika.* [online]. [cit. 22. 11. 2010]. Dostupné na: ‹http://www.statpedu.sk/documents//16/vzdelavacie\_programy/statny\_vzdelavaci\_ program/prilohy/Fyzika\_ISCED\_2.pdf›.
- [9] SCHAUER, F., MAJERČÍK, P.: Real Interactive Pendulum Experiment With Data Collection and Transfer Across Internet. [online]. In: *Multimedia in Physics Teaching and Learning – International Workshop,* 23 – 25 September 2009 University of Udine, Italy. [cit. 29. 11. 2010] Dostupné na: ‹http://www.fisica.uniud.it/URDF/mptl14/ftp/full\_text/T6\_74\_ Schauer.pdf›.
- [10]MAJERČÍK, P.: *Experiment podporovaný počítačom.* Diplomová práca. Trnavská univerzita v Trnave, Trnava, 2010.
- [11]*World Pendulum – Introduction.* [online]. [cit. 29. 11. 2010]. Dostupné na: ‹http://rcl. physik.uni-kl.de/›.